## **Exam** : **LOT-710**

# Title : IBM Certified Application<br>
Developer - Lotus Notes and<br>
Domino 7<br>
Version : Demo **Title** : IBM Certified Application Developer - Lotus Notes and Domino 7

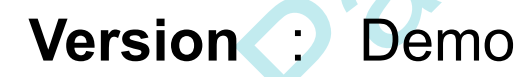

Get Latest & Actual IT Exam Dumps with VCE and PDF from Pass4itSure. https://www.Pass4itSure.com

1.Maria coded "Alpha, Beta, Gamma" as a list in a Notes formula. Which of the following indicates the syntax entered?

- A. "Alpha" and "Beta" and "Gamma"
- B. "Alpha": "Beta": "Gamma"
- C. "Alpha"; "Beta"; "Gamma"
- D. "Alpha", "Beta", "Gamma"

#### **Answer:** B

2.Review the formula below, assuming that the Author field contains the following and the discrimination-string in the @Left formula is a blank:

Richard Clarke/Meadowlands/ACME

@Left(@Name([CN]; Author);" ")

Which of the following will the formula produce.?

- A. Richard
- B. Meadowlands
- C. Richard Clarke
- D. Clarke **Answer:**
- A

3.Maria coded "Alpha, Beta, Gamma" as a list in a Notes formula. Which of the following indicates the syntax entered?

- A. "Alpha", "Beta", "Gamma"
- B. "Alpha": "Beta": "Gamma"
- C. "Alpha"; "Beta"; "Gamma"
- D. "Alpha"and "Beta"and "Gamma"

#### **Answer:** A

4.Which of the following statements about an Authors field is true?

- A. Users listed in the field can also read the document.
- B. It can only contain one name.
- C. Users listed in the field are allowed to compose documents using that form.
- D. It must be computed using @Author as the default formula.

#### **Answer:** A

We with formula below, assuming that the Author field contains the following and the<br>
imination-string in the @Left formula is a blank:<br>
ff(@Name(CNI; Author);" ")<br>
ff(@Name(CNI; Author);" ")<br>
chard Clarke/Meadowiands/ACME 5.Pedro created a document in the Suggestion database. After saving and closing the document, he was unable to see his document or any other documents in the main view. What level of access does Pedro have in the Suggestion database?

- A. Author
- B. No Access
- C. Editor
- D. Depositor

#### **Answer:** D

6.Janean has been asked to add the company logo to each form in the Video Rental database. How can

---------------------------------------------------------------------------------------------------------------------

she do this and minimize potential future maintenance of the logo?

A. Add the logo as an image hotspot in each form.

- B. Add a computed link to the logo in each form.
- C. Paste the logo into each form.
- D. Add the logo from the Shared Resources Images area.

#### **Answer:** D

7.Which of the following formulas does Cheng use to change the value of the ReleaseDate field to today's date?

- A. TEMP ReleaseDate := @Today
- B. @ChangeField(ReleaseDate;@Today)
- C. ReleaseDate := @Today
- D. FIELD ReleaseDate := @Today

**Answer:** D

7<br>
TMP ReleaseDate := @Today<br>
ELD ReleaseDate := @Today<br>
elcloseDate := @Today<br>
ELD ReleaseDate := @Today<br>
WET: D<br>
RELD ReleaseDate := @Today<br>
WET: D<br>
RELD ReleaseDate := @Today<br>
WET: D<br>
RELD ReleaseDate := @Today<br>
WET: D<br> 8.Hans is designing the Reviews application. The application will include two forms: Review and Response. In the view, the Response documents do not appear under the Review documents from which they were created. Which of the following could cause this to happen?

- A. Inheritance in the Review form was disabled.
- B. Show Response documents in a hierarchy was not enabled.
- C. Shared field values and field definitions were enabled.
- D. Shared field values were enabled on both forms.

#### **Answer:** B

9.Jayne has asked her Domino server administrator to enable document locking on the server. Which of the following must she do to enable it for her application?

- A. Add a profile document to the database to manage the locked documents.
- B. Create a view column for the locked document view icon.
- C. Enable document locking at the view level for each view in the database.
- D. Enable the "Allow document locking" database property.

#### **Answer:** D

10.Herb has some data to display in a form, and he would like to have it appear in a formatted grid. What option would he use to format this data layout?

A. Create > Grid

- B. Create > Table
- C. Create > Formatted Display
- D. Create > Data Layout

#### **Answer:** B

11.Wesley is able to see documents in the Suggestion database that have his name listed in the "SuggestionContact" field. He cannot see any other documents, nor can he edit the documents he can see. What level of access does Wesley have in the ACL for this database?

A. Author

- B. Reader
- C. Depositor
- D. Editor
- **Answer:** B

12.Mary would like to display a collapsed section on her Video Catalog form. She has created a section but when she displays the form in the Notes client, the section always opens expanded. Which of the following should Mary do to collapse the section?

- A. Nothing; sections always open expanded.
- B. Modify the form properties to display all sections collapsed.
- C. Modify the section Opened for Reading property to auto-collapse.
- D. Modify the section default properties to collapsed.

#### **Answer:** C

orbing: sections always open expanded.<br>
Sociality the form properties to display all sections collapsed.<br>
Sociality the section default properties to collapsed.<br>
Sociality the section default properties to collapsed.<br>
Soci 13.Erin has created a new view in her mail file, and she doesn't want the view removed when the design is refreshed from the main design template. What setting will keep her view from being deleted?

- A. "Prohibit design refresh or replace to modify" in the Database Properties dialog box
- B. "Prohibit design refresh or replace to modify" in the Design Document Properties dialog box
- C. "Prohibit design refresh or replace to modify" in the Template Design Properties dialog box D.

"Prohibit design refresh or replace to modify" in the View Properties dialog box

#### **Answer:** B

14.Which of the following database elements is NOT updated when the DESIGN task is run?

A. Views B. Forms C. Agents D. Roles **Answer:** D

15.Which of the following should Cathy use to sort a list?

- A. @ListOrder
- B. @Sortlist
- C. @DataSort
- D. @Sort
- **Answer:** D

# **Trying our product !**

- **★ 100%** Guaranteed Success
- **★ 100%** Money Back Guarantee
- **★ 365 Days** Free Update
- **★ Instant Download** After Purchase
- ★ **24x7** Customer Support
- ★ Average **99.9%** Success Rate
- ★ More than **69,000** Satisfied Customers Worldwide
- ★ Multi-Platform capabilities **Windows, Mac, Android, iPhone, iPod, iPad, Kindle**

### **Need Help**

We want the Update<br>
★ Instant Download After Purchase<br>
★ 24x7 Customer Support<br>
★ Average 99.9% Success Rate<br>
★ Multi-Platform capabilities - Windows, Mac, Android, IPhone, IPod, iPad, Kin<br>
Need Help<br>
Please provide as m Please provide as much detail as possible so we can best assist you. To update a previously submitted ticket:

ar, you will get 50% discounts for ng. And we are proud to past a 24/7 efficient Customer nt system via Emai

**100%** 

money back guarantee for 30 days from the date of purchase

provide you with utmost security for your personal information & pea of mind.

#### **Guarantee & Policy | Privacy & Policy | Terms & Conditions**

Any charges made through this site will appear as Global Simulators Limited. All trademarks are the property of their respective owners.

#### Copyright © 2004-2014, All Rights Reserved.

Get Latest & Actual IT Exam Dumps with VCE and PDF from Pass4itSure. https://www.Pass4itSure.com